## Fichier:FabCat House cork.png

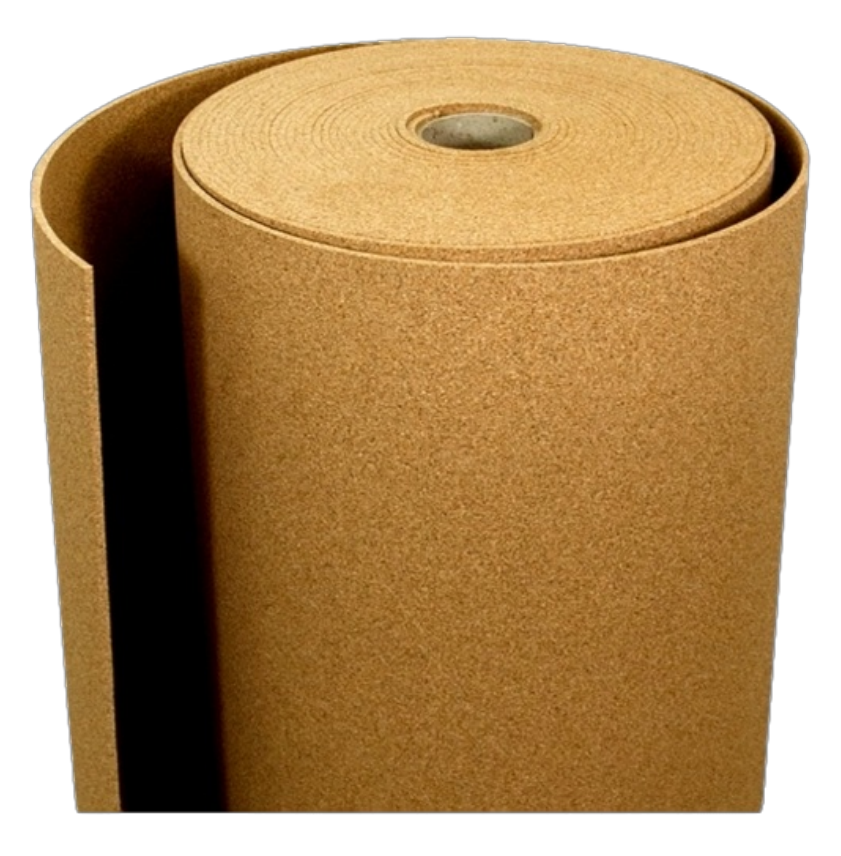

Taille de cet aperçu :600 × 600 [pixels](https://wikifab.org/images/thumb/3/38/FabCat_House_cork.png/600px-FabCat_House_cork.png).

Fichier [d'origine](https://wikifab.org/images/3/38/FabCat_House_cork.png) (610 × 610 pixels, taille du fichier : 465 Kio, type MIME : image/png) File uploaded with MsUpload on [Spécial:AjouterDonnées/Tutorial/FabCat\\_House](https://wikifab.org/wiki/Sp%25C3%25A9cial:AjouterDonn%25C3%25A9es/Tutorial/FabCat_House)

## Historique du fichier

Cliquer sur une date et heure pour voir le fichier tel qu'il était à ce moment-là.

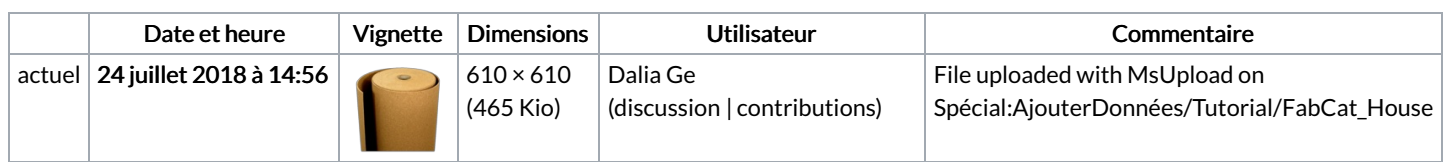

Vous ne pouvez pas remplacer ce fichier.

## Utilisation du fichier

Les 3 pages suivantes utilisent ce fichier :

[FabCat](https://wikifab.org/wiki/FabCat_House) House FabCat [House/en](https://wikifab.org/wiki/FabCat_House/en) FabCat [House/fr](https://wikifab.org/wiki/FabCat_House/fr)

## Métadonnées

Ce fichier contient des informations supplémentaires, probablement ajoutées par l'appareil photo numérique ou le numériseur utilisé pour le créer. Si le fichier a été modifié depuis son état original, certains détails peuvent ne pas refléter entièrement l'image modifiée.

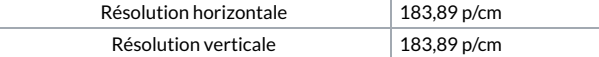